## **Analisi della precisione in regime permanente e progetto a regime**

## **Esercizio 1**

Si consideri il sistema di controllo illustrato in Figura:

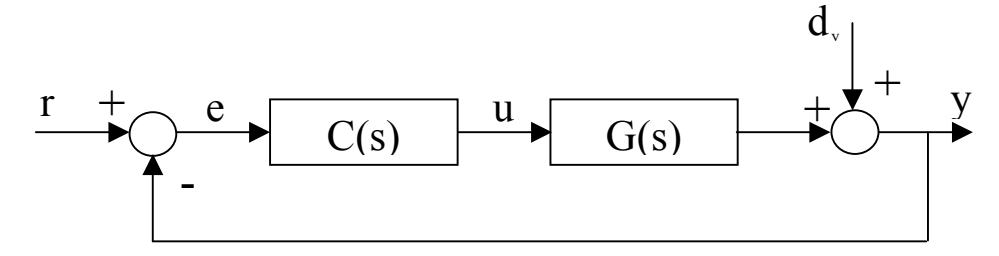

Dove:

$$
G(s) = -\frac{(s+1)}{(s+2)(s+4)} \qquad d_y(t) = \delta_y t, |\delta_y| \le 0.1
$$

1. Progettare il controllore a regime  $C_R(s)$  in modo che:

$$
\begin{aligned}\n &= \left| e_{\infty}^r \right| \le 0.1 \text{ per } r(t) = 0.5t; \\
&= \left| y_{\infty}^{d_y} \right| \le 0.1.\n\end{aligned}
$$

- 2. Si fissi *L*(*s*) = *CR*(*s*)G(s) e si valuti la stabilità del sistema retroazionato ottenuto dopo la compensazione a regime attraverso la determinazione dei margini di fase e di guadagno (utilizzare il diagramma di Nichols di L(s)).
- 3. Nel caso in cui, dopo la compensazione a regime, il sistema retroazionato risulti stabile, dopo avere fissato  $C(s) = C_R(s)$ , valutare sia per via analitica (teorema del valore finale) sia tracciando l'andamento di *e*(*t*) e di *y*(*t*), l'errore stazionario di inseguimento  $|e_{\infty}^{r}|$  ed il contributo stazionario

sull'uscita  $y_\infty^{d_y}$  ottenuti.

- 4. Nel caso in cui, dopo la compensazione a regime, il sistema retroazionato risulti stabile, simulare la risposta al gradino unitario del sistema retroazionato calcolando i parametri caratteristici della risposta:
	- tempo di salita *t*s;
	- sovraelongazione massima *s* ;
	- tempo di assestamento al 2%, *t*a,2%.

 $(Risultati: C_R(s) = -40/s, m_\phi \approx 45^\circ, m_G \rightarrow \infty, |e_{\infty}^r| = 0.1, |y_{\infty}^{d_y}| = 0.02, t_s \approx 0.246 \text{ s}, \hat{S} \approx 19.07\%, t_{a,2\%} \approx 0.0246$ 1.4 s)

## **Esercizio 2**

Si consideri il sistema di controllo illustrato nella Figura della pagina precedente in cui:

$$
G(s) = \frac{(s+3)(s+8)}{s(s+1)^2} \qquad d_y(t) = \delta t, |\delta| \le 0.1
$$

1. Progettare il controllore a regime  $C_R(s)$  in modo che:

 $|e_{\infty}^r| \le 0.1$  per  $r(t) = t^2$ ;

- il sistema retroazionato sia astatico al disturbo  $d<sub>y</sub>(t)$ .

Valutare attraverso il calcolo dei margini di fase e di guadagno la stabilità del sistema retroazionato ottenuto dopo la compensazione a regime.

(Risultati:  $C_R(s) = 0.9/s$ ,  $m_\phi \approx -80^\circ$ ,  $m_G \rightarrow \infty \Rightarrow$  il sistema retroazionato dopo la compensazione a regime risulta instabile)

## **Esercizio 3 (ripasso)**

Un sistema è descritto dalla f.d.t.  $G(s) = \frac{2}{(s+4)^2(s+5)}$ .

- 1. Determinare, se possibile, l'espressione analitica dell'uscita in regime permanente quando l'ingresso è una sinusoide di ampiezza 2 e pulsazione 0.01.
- 2. *Successivamente*, si supponga di voler stabilizzare tale sistema con retroazione unitaria negativa e con un controllore  $C(s) = K/s$  in cascata (vedi Figura nella pagina precedente). Utilizzando il criterio di Nyquist, studiare la stabilità del sistema retroazionato al variare del guadagno  $K \in \mathfrak{R}$ .
- 3. Dopo avere verificato che il valore  $K = 1$  stabilizza il sistema retroazionato calcolare l'espressione analitica dell'uscita quando il riferimento è un impulso di ampiezza 5.
- 4. Per K = 1 tracciare il diagramma di Bode della funzione di anello L(s) e valutare i margini di guadagno e di fase.
- 5. Per  $K = 1$ , tracciare il diagramma di Nichols della funzione di anello  $L(s)$  e, dopo avere valutato i margini di guadagno e di fase, ricostruire l'andamento del diagramma di Bode del modulo della funzione ad anello chiuso T(s), mediante i luoghi a modulo costante (usare ngrid). (verificare il risultato osservando il diagramma di Bode del modulo di T(s) tracciato da Matlab).

(Risultati:

- $v_{\text{perm}}(t) = 0.05\sin(0.01t-0.007)$ ,
- il sistema retroazionato risulta stabile per  $0 \le K \le 155.6$ , risulta instabile con 2 poli instabili per K > 155.6 ed instabile con un polo instabile per K < 0,
- per  $K = 1$ 
	- $\bullet$   $y(t) = (3.13e^{-4.79t}\cos(0.4542t 1.1611) 1.3775e^{-3.394t} + 0.1296e^{-0.0255t})\epsilon(t)$
	- $m_0 \approx 43.7^\circ$ ,  $m_G \approx 89$  dB)